# Die Marvel, ein gedrosselter Supercomputer

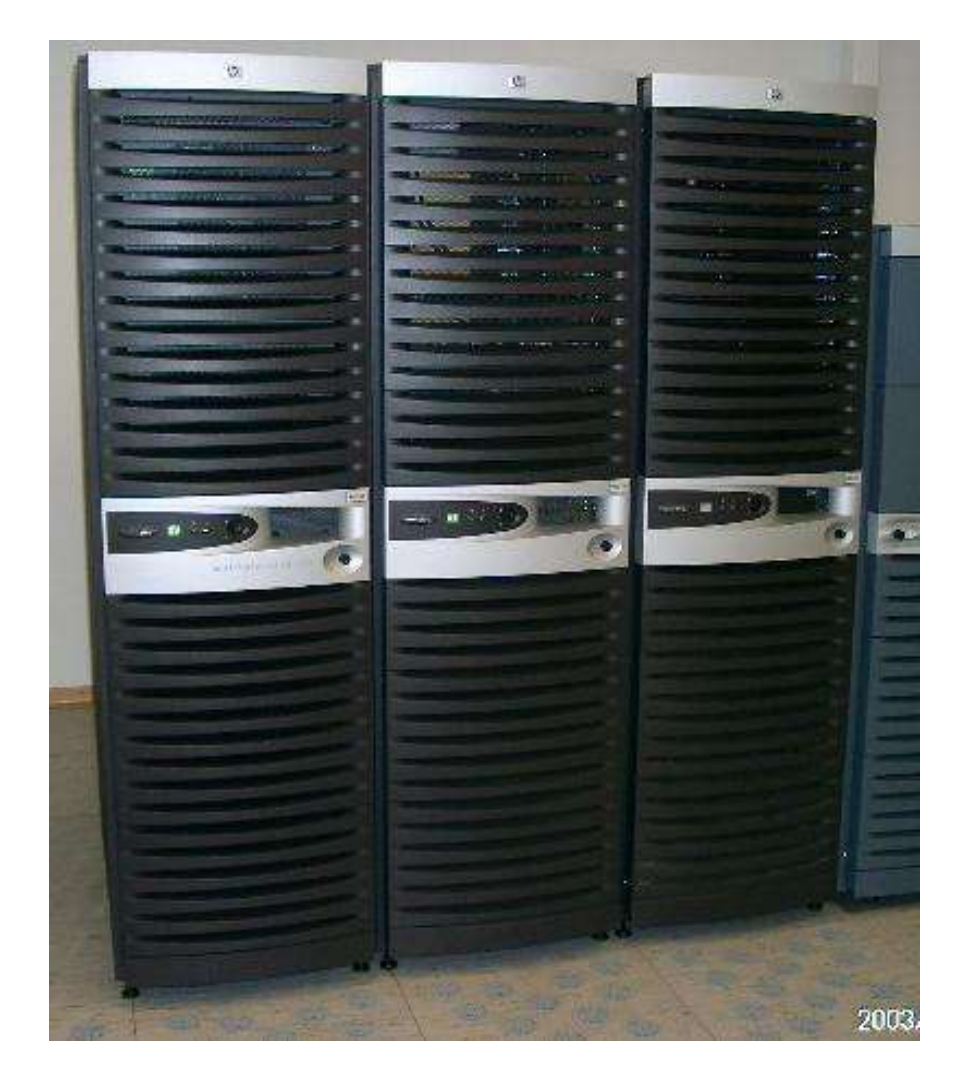

- Warum ist die Marvel so schnell?
- Warum ist die Marvel so langsam?
- Erfahrungen mit dem Softwaresupport

## Warum ist die Marvel so schnell? -- Hardware --

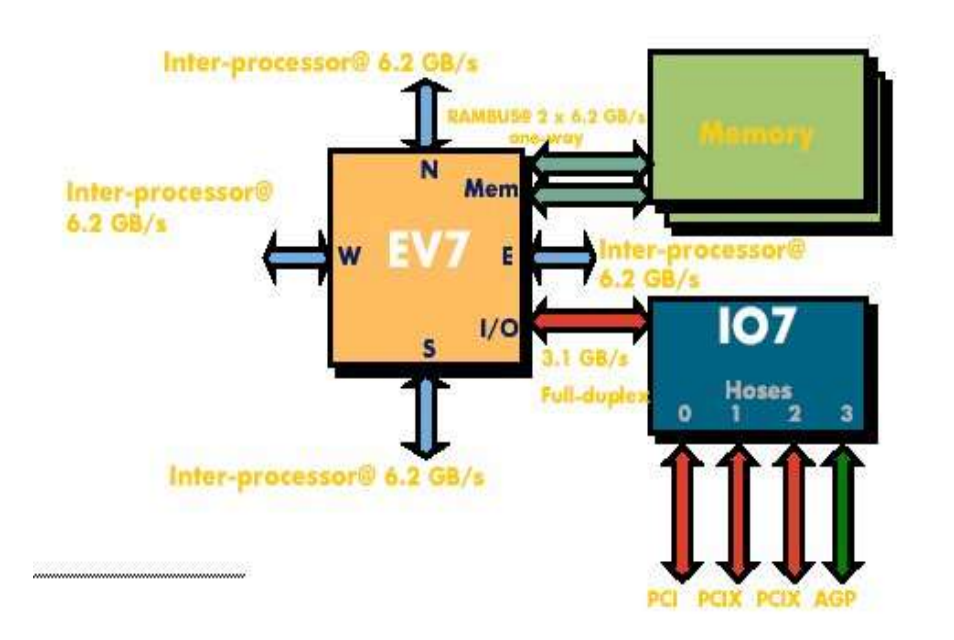

Figure 1a. EV7 interface to memory and I/O.

Z.Cvetanovic, GS1280, white paper, 2003

- EV7-alpha-CPU 1.15GHz
- Verbindungen zu 4 Nachbar-CPUs je 6.2GB/s !!!
- 2 Speicherkanäle mit je 6.2GB/s zum lokalen RAM !

## 128GB Shared Memory, 32 CPUs

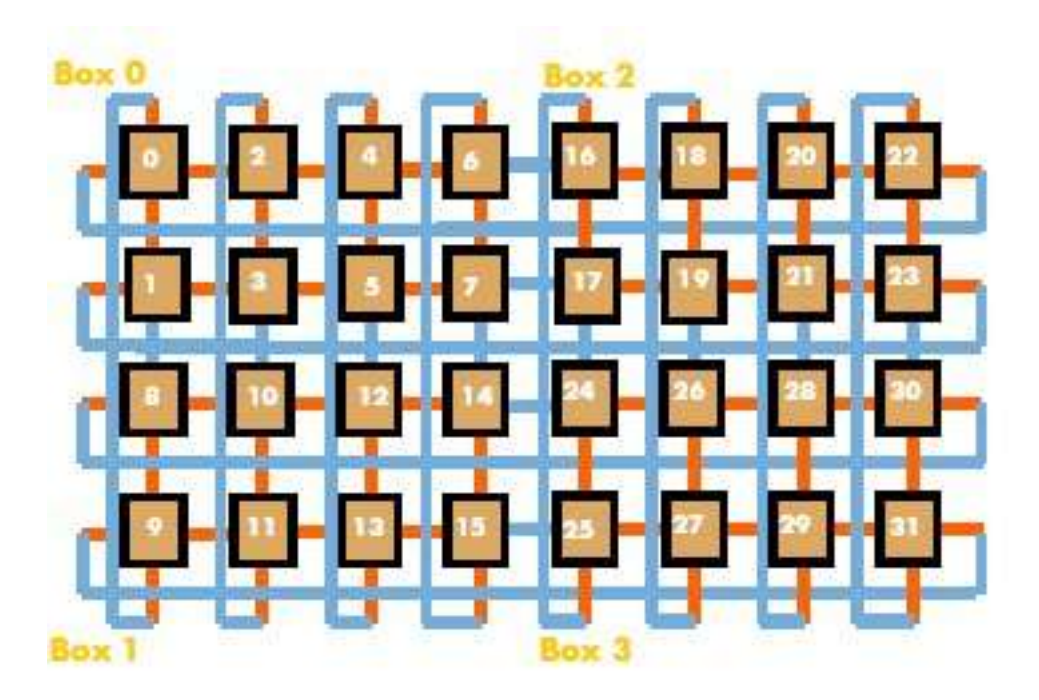

Z.Cvetanovic, GS1280, white paper, 2003

- Non Uniform Memory Architecture (NUMA)
- 4GB lokaler Speicher pro CPU
- aber auch schneller Zugriff auf entfernten Speicher (!!!)

## lokaler Speicher

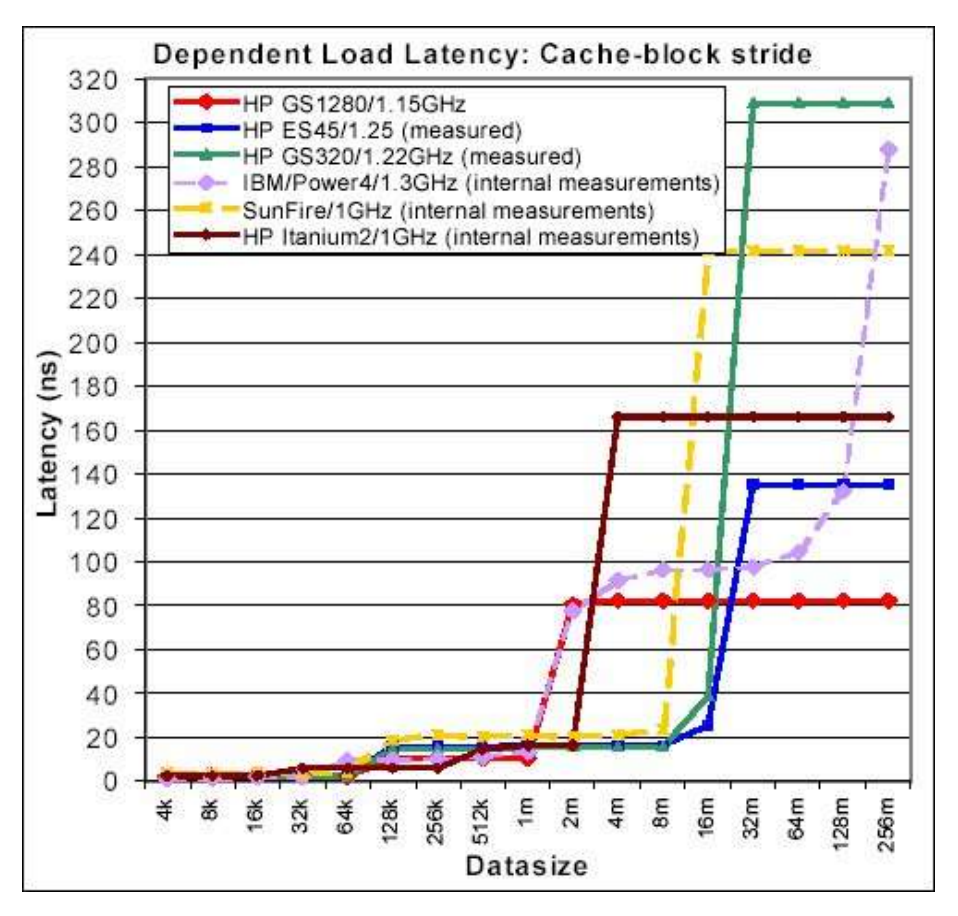

Z.Cvetanovic, GS1280, white paper, 2003

- Spitzenwerte
- aber PC konkurenzfähig (Preis/Leistung)
- PC hat inzwischen schnellere CPUs

## Entfernter Speicher (remote)

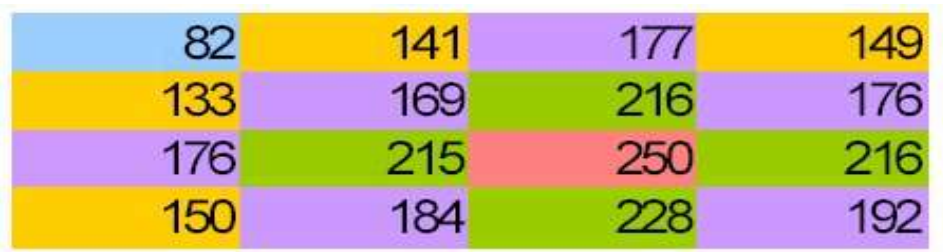

Figure 13. Memory latencies (ns) on GS1280 (each square represents a CPU in a 16-CPU torus). • Latenz unschlagbar!

- PC-Kluster völlig außer Konkurenz
- Wichtig bei wahllosen Zugriff über große Speicherbereiche.

Z.Cvetanovic, GS1280, white paper, 2003

## eigene Messungen

#### write 1GB memset(buf,0,1024\*1024\*1024)

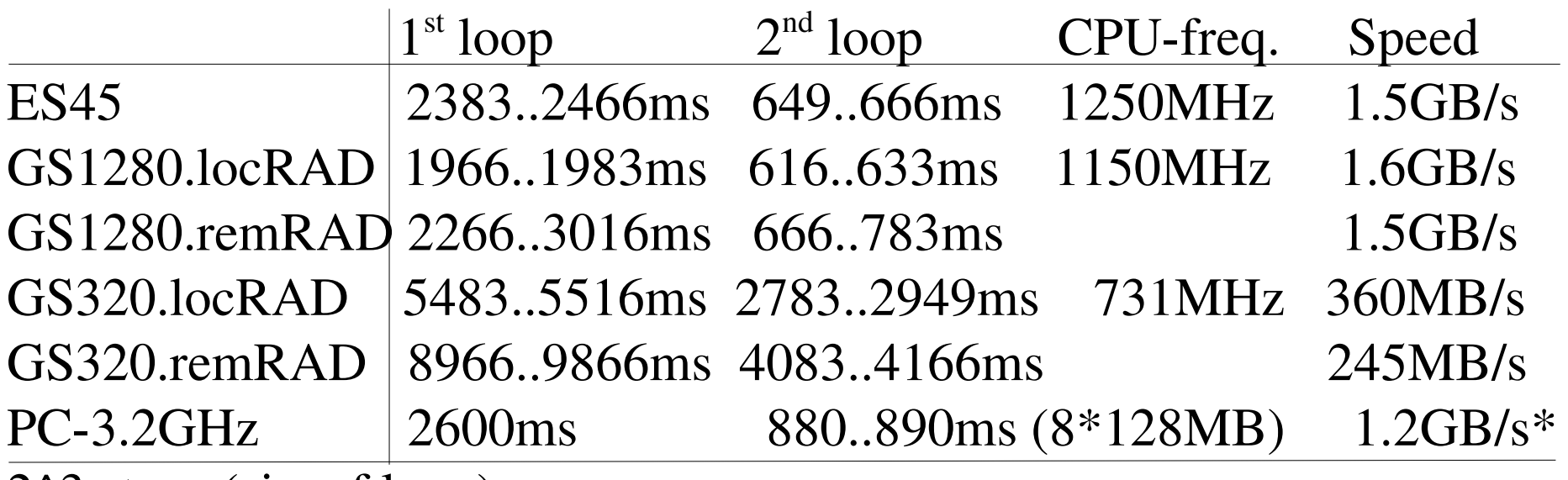

2^3 steps (sizeof long)

 $1e2*2^{\wedge}30B$  read-loop 21.8s  $4697MB/s$  1.7ns/long

2^13 steps (sizeof page, 8k), 6GB initialisiert (4GB local, 2GB remote) 1<sup>st</sup> GB 145ns/long, 6<sup>th</sup> GB 239ns/long

\* als "repz stos" kodiert (loop 570MB/s)

## Zugriff lokaler Speicher (r24)

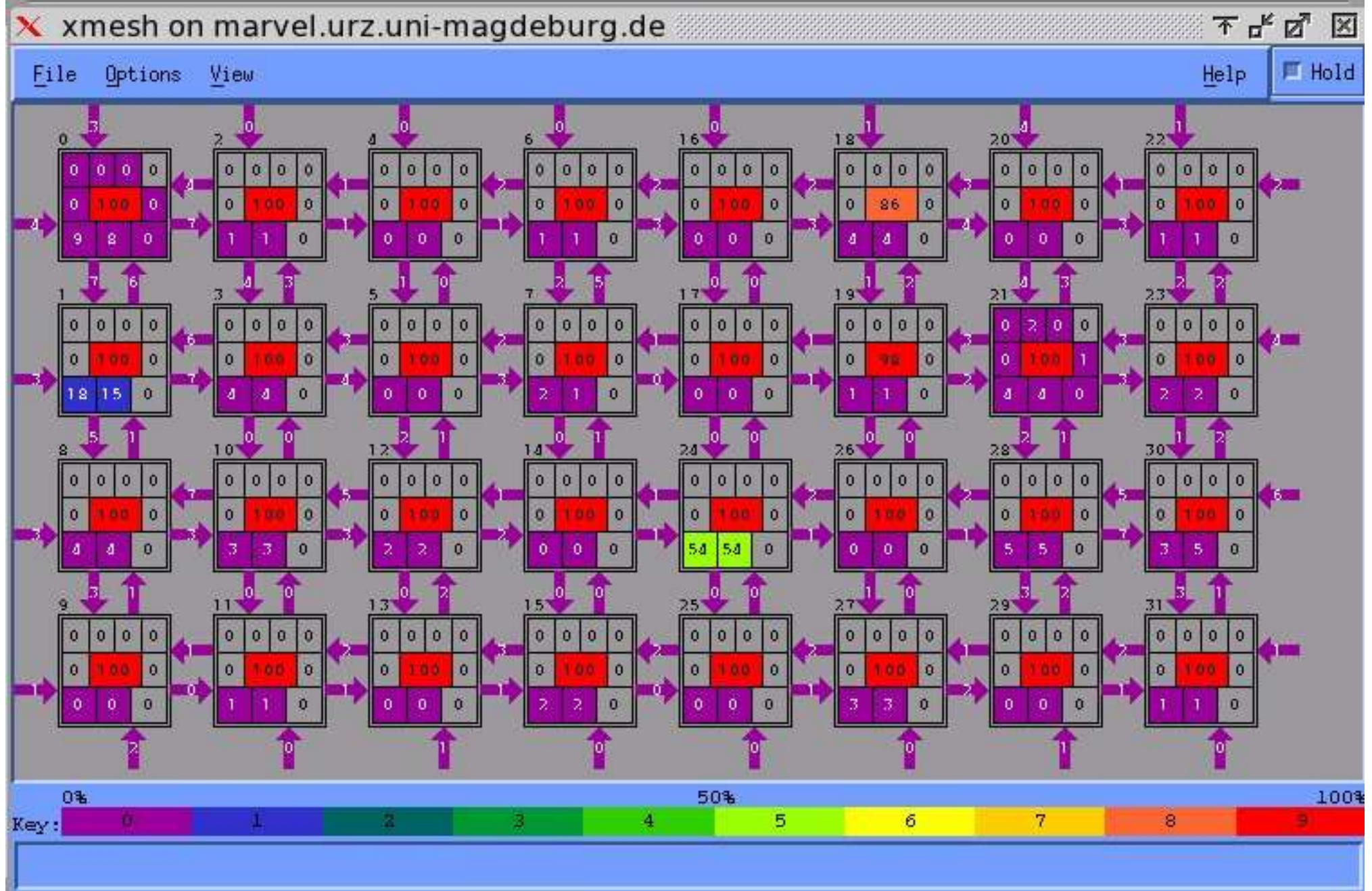

## Zugriff remote Speicher (r24-r6)

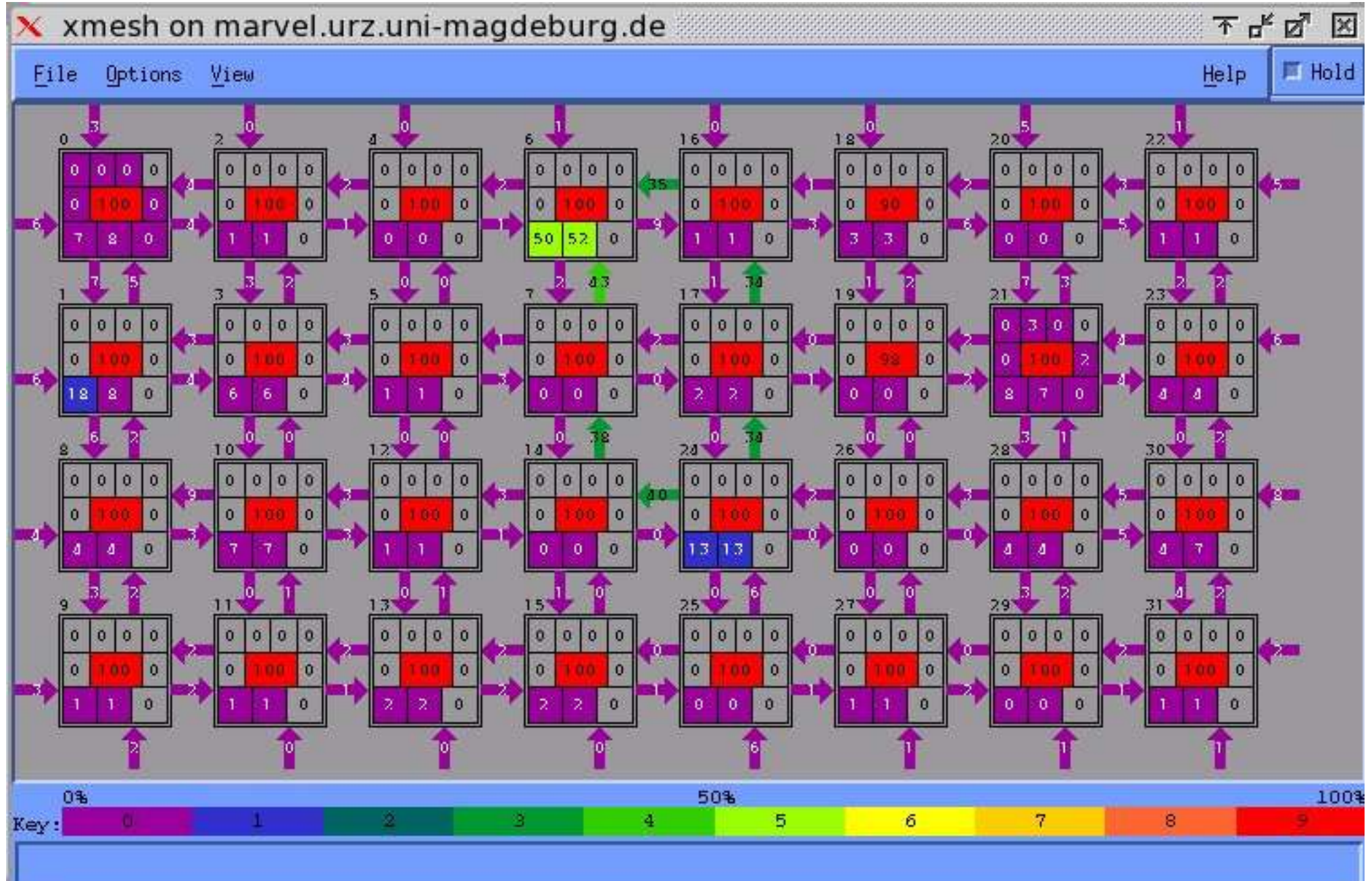

## Warum ist die Marvel so schlecht? -- Software --

- Anpassung von Tru64 (OSF1) an NUMA
- Trick: Resource Affinity Domains (RADs)
- logische Teilung des Systems
- 1 RAD = 1 CPU + 4GB lokaler Speicher
- Ok, dient ja nur der Performance ...
- Achtung: RADs haben eigene VM-Manager, ---> Nebenwirkungen?

## Virtueller Memory (VM)

- 8k "Speicherhäppchen" (pages)
- Listen: aktiv, inactiv, free
- unified buffer cache (UBC)
- Tuning-Parameter (man sys\_attrs\_vm)
- Gibts auch in anderen Unixen.

#### VM und RADs

- Jedes RAD hat seinen eigenen VM-Manager (schlecht dokumentiert, versteckte Parameter).
- Unsichtbar für NonNUMA-aware Software
- Warum? RADs können Speicher von anderen RADs stehlen.
- Theoretisch ist also alles gut.

#### Eigentlich ok, aber ...

- positiv: lokaler Speicher bevorzugt (schnell)
- negativ: "shared memory" Verhalten nicht richtig umgesetzt (fehlerhaft)

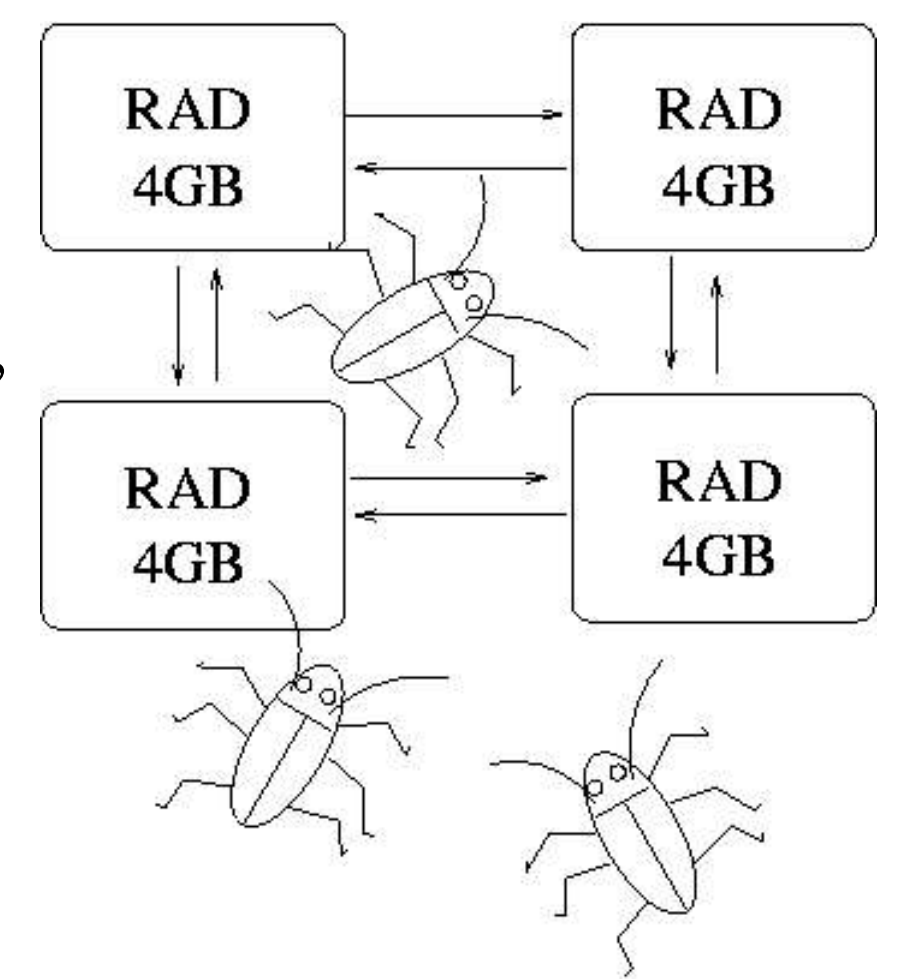

#### Wie sollte es sein?

- Lokalen Speicher füllen (ca. 6GB/s, 80ns)
- Lokalen UBC reduzieren.
- Remote Speicher füllen (ca. 6GB/s, 140-250ns)
- Remote UBC reduzieren.
- Wenn kein Speicher mehr frei, pagen.
	- ca. 100x langsamer! (71MB/s)
	- Deshalb: Bei freiem Speicher niemals pagen!

## Was passiert?

- Je nach Anwendung pagen nach wenigen Tagen!
- Swap wächst trotz vielen GB freien Speichers!
- Marvel wird extrem langsam!
- Warum?
	- Pages stehlen ging ab 14GB schief (behoben)
	- remote UBC wird nicht freigegeben (HP gemeldet)
- Problem auch bei anderen Kunden (Forum).

# Erfahrungen mit dem Softwaresupport.

- Eine Katastrophe!
- Warum?
	- Strategie abblocken. Kein Bug. (6/2003)
	- Ändere doch Dein Programm, lieber Kunde (3/2005).
	- NUMA-Esoterik, karge Antworten, Level 3
	- Forum, Pathologisch? Huch, doch ein Bug.
	- Störe meine Kreise nicht! -- Experten unter sich.
	- Forum: lazy versus eager swap mode

## Notlösung.

- Eigene Lösung: minimaler UBC (max. 1%)
- Nachteil: kein File cashing (slow I/O)
- seitdem stabil, kein unerklärliches pagen
	- Störungen durch Supportteam und I/O-Applikationen
	- Erstmalig nutzen (normale) Applikationen bis zu 100GB ohne Performance-Verlust.

## Gibts Hoffnung?

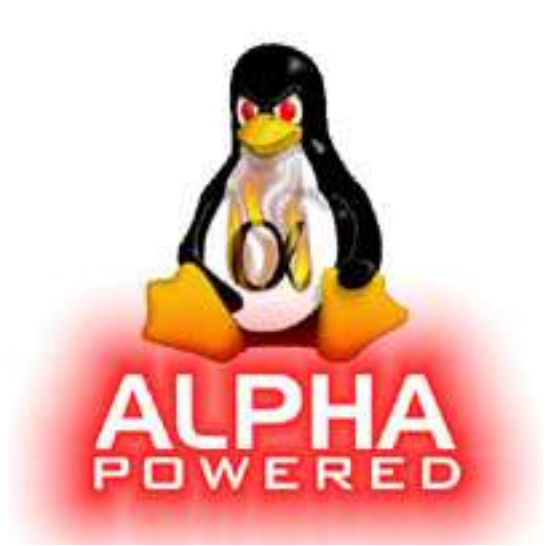

- Mehr Druck!
	- Internet und Foren (done, wirkungslos?)
	- Vortrag im Arbeitskreis HPC.
	- Was meint die Konkurrenz?
	- Nie wieder HP-Software?
- HPs Support besuchen/schulen?
- Juristische Schritte? Gewährleistung.